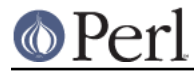

## **NAME**

TAP::Parser::ResultFactory - Factory for creating TAP::Parser output objects

### **SYNOPSIS**

```
use TAP::Parser::ResultFactory;
my $token = {...}; my $factory = TAP::Parser::ResultFactory->new;
my $result = $factory->make_result( $token );
```
### **VERSION**

Version 3.17

### **DESCRIPTION**

This is a simple factory class which returns a TAP::Parser::Result subclass representing the current bit of test data from TAP (usually a single line). It is used primarily by TAP::Parser::Grammar. Unless you're subclassing, you probably won't need to use this module directly.

### **METHODS**

#### **Class Methods**

#### **new**

Creates a new factory class. Note: You currently don't need to instantiate a factory in order to use it.

#### **make\_result**

Returns an instance the appropriate class for the test token passed in.

my \$result = TAP::Parser::ResultFactory->make\_result(\$token);

Can also be called as an instance method.

#### **class\_for**

Takes one argument:  $$type.$  Returns the class for this \$type, or croaks with an error.

#### **register\_type**

Takes two arguments: \$type, \$class

This lets you override an existing type with your own custom type, or register a completely new type, eg:

```
 # create a custom result type:
 package MyResult;
 use strict;
 use vars qw(@ISA);
 @ISA = 'TAP::Parser::Result';
 # register with the factory:
 TAP::Parser::ResultFactory->register_type( 'my_type' => __PACKAGE__ );
```

```
 # use it:
 my $r = TAP::Parser::ResultFactory->( { type => 'my_type' } );
```
Your custom type should then be picked up automatically by the TAP::Parser.

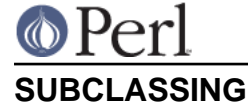

## Please see "SUBCLASSING" in TAP::Parser for a subclassing overview.

There are a few things to bear in mind when creating your own ResultFactory:

- 1 The factory itself is never instantiated (this may change in the future). This means that \_initialize is never called.
- 2 TAP:: Parser: Result->new is never called, \$tokens are reblessed. This will change in a future version!
- 3 TAP::Parser::Result subclasses will register themselves with TAP::Parser::ResultFactory directly:

```
 package MyFooResult;
 TAP::Parser::ResultFactory->register_type( foo => __PACKAGE__ );
```
Of course, it's up to you to decide whether or not to ignore them.

#### **Example**

```
 package MyResultFactory;
```

```
 use strict;
 use vars '@ISA';
 use MyResult;
use TAP::Parser::ResultFactory;
 @ISA = qw( TAP::Parser::ResultFactory );
 # force all results to be 'MyResult'
 sub class_for {
   return 'MyResult';
 }
 1;
```
# **SEE ALSO**

TAP::Parser, TAP::Parser::Result, TAP::Parser::Grammar